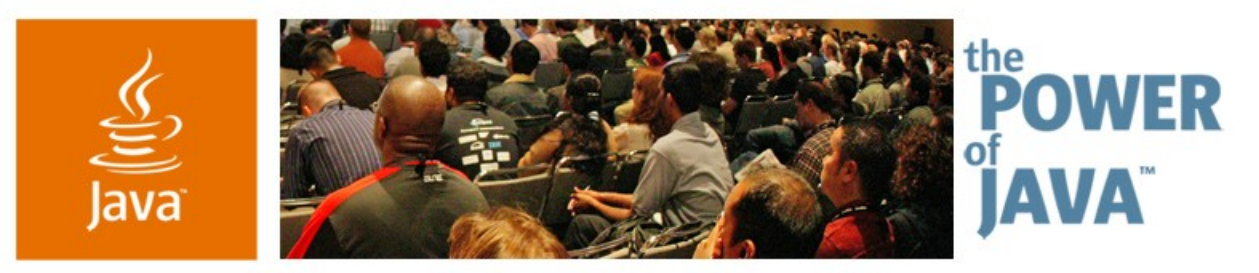

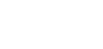

Sun

lavaOne

### **Java™ EE 5 BluePrints for AJAX-Enabled Web 2.0 Applications**

**Sean Brydon, Greg Murray, Inderjeet Singh, Mark Basler**

Java BluePrints Sun Microsystems, Inc. http://blueprints.dev.java.net/

TS-1615

Copyright © 2006, Sun Microsystems Inc., All rights reserved.

2006 JavaOne<sup>sM</sup> Conference | Session TS-1615 |

java.sun.com/javaone/sf

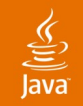

### **Goal of Our Talk**

### Learn how to architect and build AJAX-enabled Web 2.0 applications using Java Enterprise Edition<sup>™</sup> (Java EE™) 5 platform

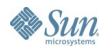

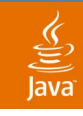

## **Speaker's Qualifications**

- Members of the Java BluePrints Program at Sun Microsystems
	- <http://blueprints.dev.java.net/>
	- Programming Model, Guidelines, Patterns
	- Open-Source BSD License Projects
	- Projects:
		- Java Pet Store, *a new version showing Web 2.0 with Java EE 5*
		- Java BluePrints Solutions Catalog
		- Java Adventure Builder
	- **Books** 
		- Designing Web Services with the J2EE 1.4 Platform
		- **Designing Enterprise Applications** with the J2EE Platform, 2<sup>nd</sup> Ed

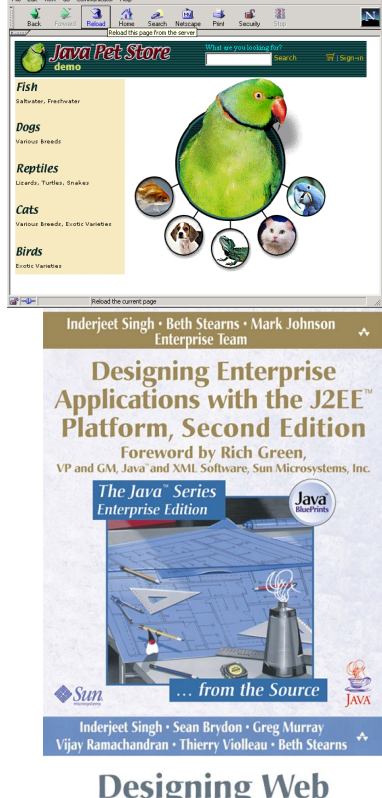

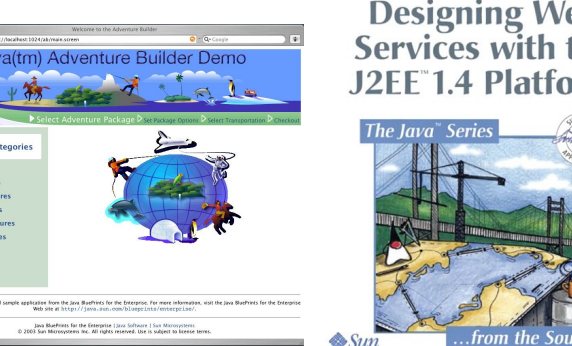

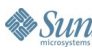

Session TS-1615  $\vert$  3

java.sun.com/javaone/sf

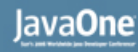

### **Web 2.0: Salient Aspects**

- Web as a Platform
	- Network is the computer
	- Lightweight de-facto programming models
		- For example: SOAP vs. REST
	- **Mashups**
- **Richer User Experience**
- Community created content
	- Collective Intelligence for collaborative categorization
- New security issues
- Do you have a long tail?
- **BluePrints focussed on engineering aspects**

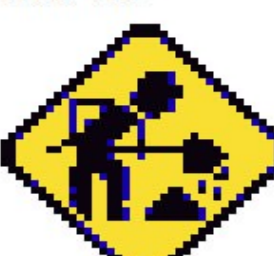

**Web 1.0** 

Web 2.0

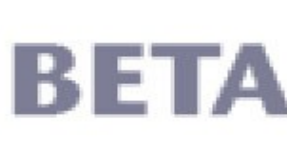

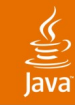

### **Agenda**

**Brief AJAX Overview** Demo Application Design JavaScript Guidelines JSF Approach Summary

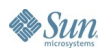

### **Conventional vs. Rich Web Applications**

- **Conventional Web Applications** 
	- Server Centric
	- Page to Page navigation based
- Rich AJAX Web Applications
	- Client executes logic
	- Client holds some data
	- **Page is the application**

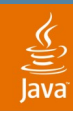

### **Conventional Interaction Model**

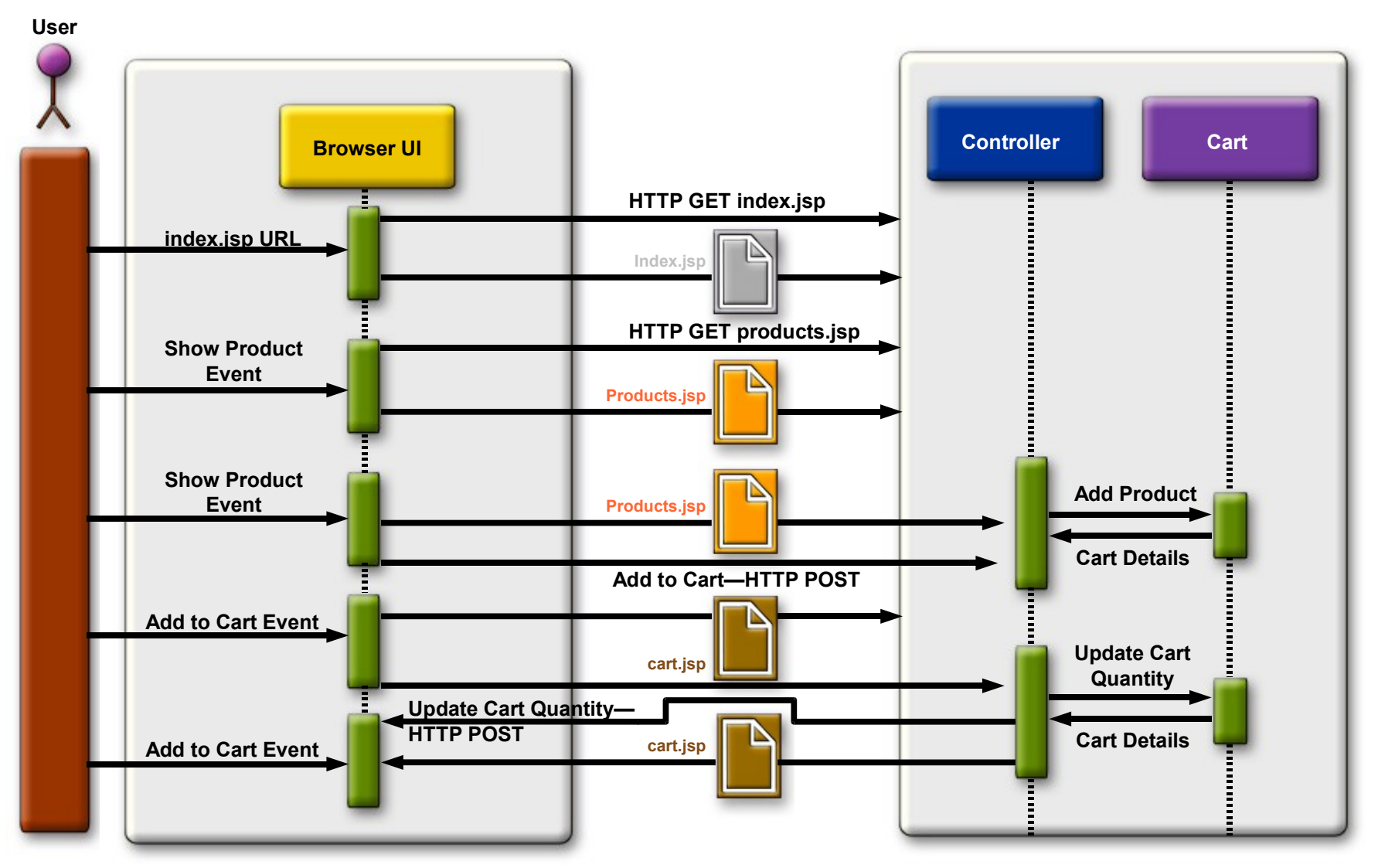

## **High-Level AJAX Interaction Model**

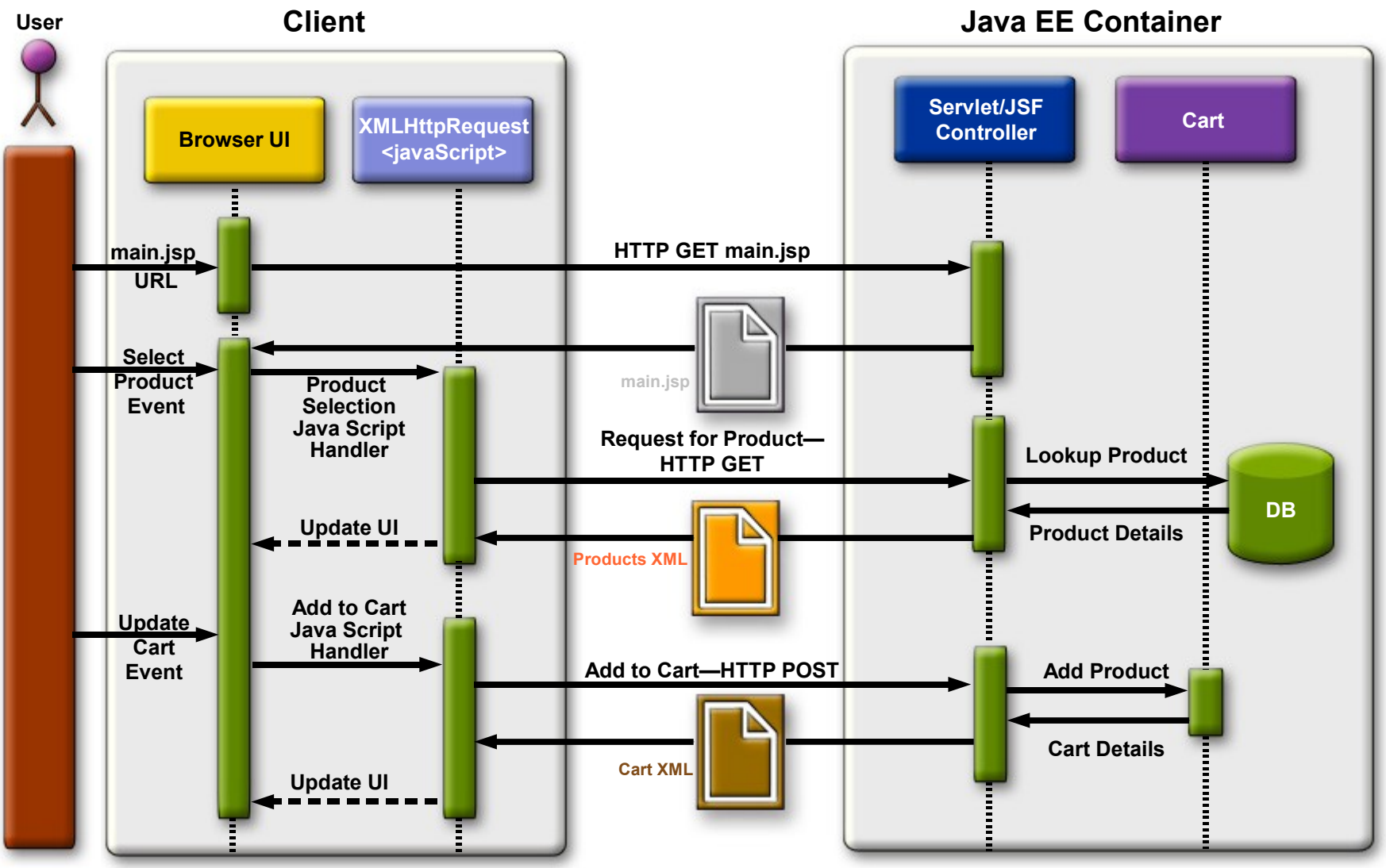

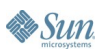

€ Java

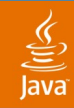

### **Simple AJAX Example**

```
var req;
function doCompletion() {
    var target = document.getElementById("autocompleteField");
     var url = "autocomplete?action=complete&id=" + 
encodeURI(target.value);
     req = new XMLHttpRequest();
     req.onreadystatechange = myCallBack;
     req.open("GET", url, true);
     req.send(null);
}
function myCallBack() {
   if (req.readyState == 4) {
      var resp = req.responseXML;
      //get data from XML doc
      var personName = resp.getElementsByTagName("person")[0]; 
      //update dom to add name to page
      mydiv = document.getElementById("peopleListID");
      mydiv.appendChild(document.createTextNode(personName));
    }
}
```
# **DEMO**

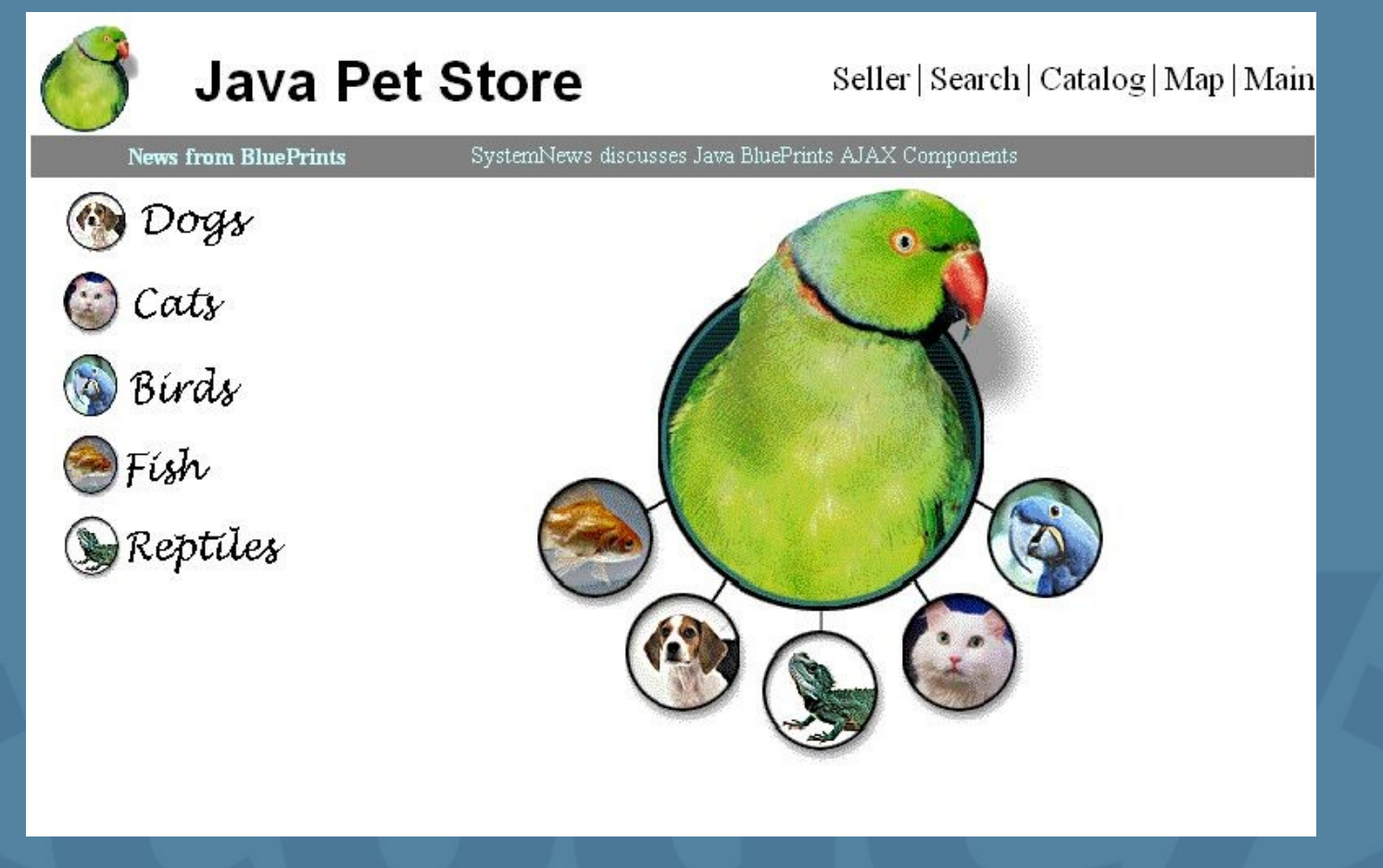

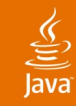

### **Agenda**

AJAX Overview Demo **Application Design** JavaScript Guidelines JSF Approach Summary

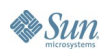

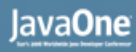

### ₹

 $\sum$ Sun

## **Pet Store 2.0 Design Choices**

- When to Use AJAX
- Page is the Application Architecture
- Model View Controller and Patterns
- Leverage Existing AJAX Libraries
- Use JSF Components to Wrap AJAX
- **Mashup Architectures** 
	- Proxy for cross domain
	- Rest service APIs
- Domain model to store and manage data
	- Including user content and images
	- Now Build it on Java EE 5!

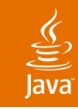

## **AJAX Design Choices**

- When to Use AJAX
	- When it enhances user experience
	- "But it's fun to go crazy!", tech team quote
- Page is the Application
	- Really just one page?
	- Client and server split MVC responsibilities
- Server Centric
	- Server renders everything
- Client Centric
	- More logic coded in JavaScript
	- **Client controller**
	- Consider existing AJAX library design

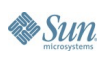

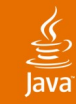

### **Model View Controller**

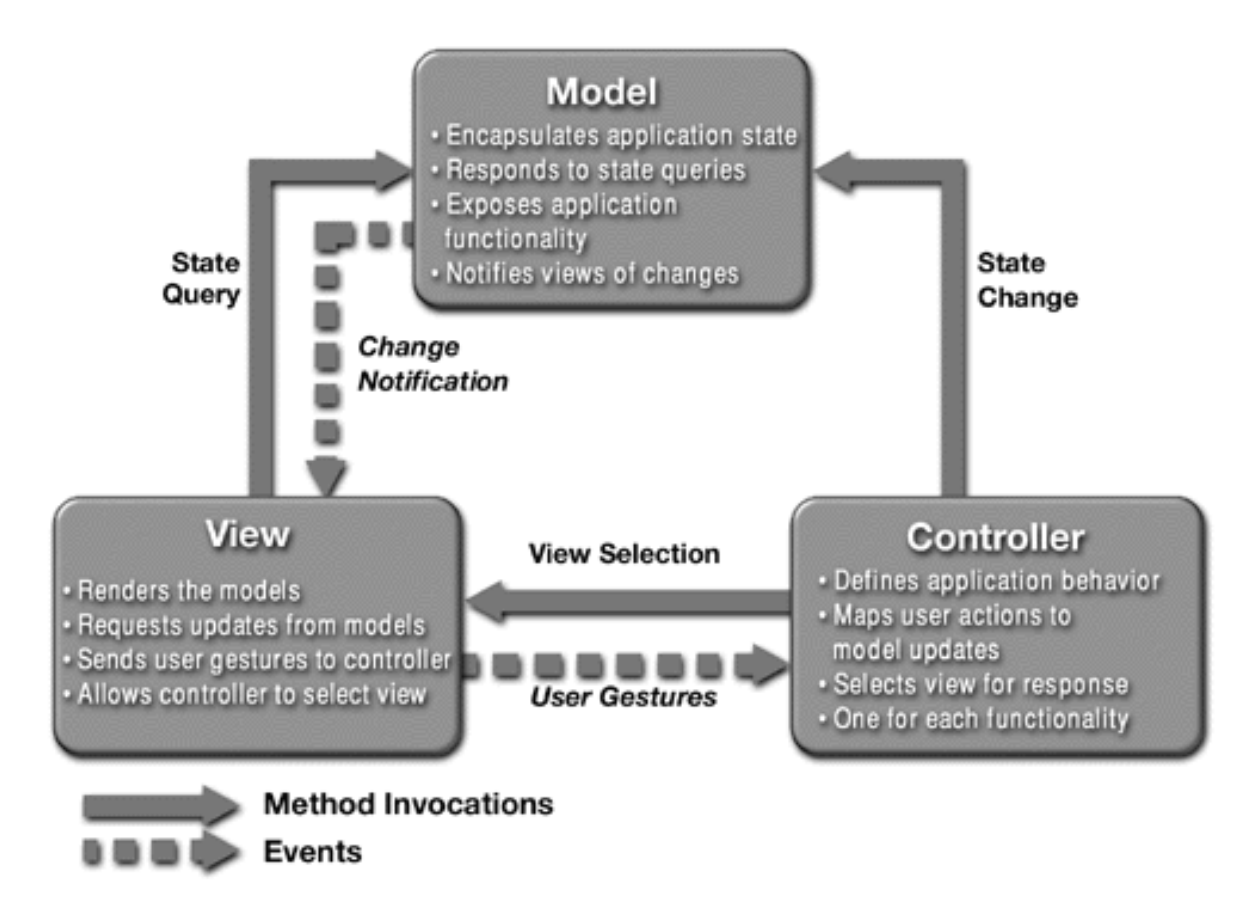

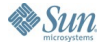

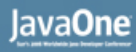

## **Split Model View Controller**

- Client and Server Code need MVC
- Model
	- Java Persistence APIs for Domain Model
	- XML/JSON for Model Data Transport
	- **Programmatically Cache Locally in Client**
- **Controller** 
	- Server-side is a Servlet or JSF component
	- Server-side returns JavaScript
	- JavaScript executed on client
- View
	- Server Returns Fragments and Style Sheets
	- **Presentation Handled by Browser**

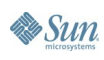

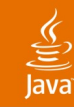

## **New Security Issues**

- Upload user content
	- Programmatic validation
	- User policing of content—no naked pets!
- CAPTCHA
	- Avoid automated graffiti
- JavaScript Sandbox
	- Origin of domain policy for executing code
- We accessed an RSS over HTTPS
- Using REST APIs
	- Trust Google code on your clients?
- JavaScript code visible to the world
- HTTP-->HTTPS—Requires a page refresh

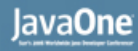

### **Mash Design Choices**

- Pet Store Uses Four Services
	- Google Map, Yahoo GeoCoder, Pay Pal, RSS feed
- **Client directly**
- Proxy
- Feeling Clean?
	- Don't need SOAP!
	- Don't need WS-Infinity
	- Take a REST
- Wrap in JSF component

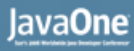

## **Proxy for Cross-Domain**

- **Example: News Bar using RSS Feed**
- Client uses server to mediate with service
- Avoid Server of Origin Security Policy
- Why?
	- Mitigate slow RSS over HTTPS
	- Server pre-processes data
	- Read RSS feed, similar to a datasource
	- **Parse big document**
	- **Return as JSON**
- Application-Scoped Data so Cached
- **Security Settings on Server**

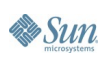

₹

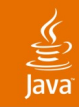

### **Client-Side Mash Up**

- Example: Google Maps for Pet Sale Search
- Use Third-Party Service APIs from Client
	- Presentation and logic comes from service
- **Client-Specific Data**
- **Existing API Satisfies Need**
- Hard to Achieve with Proxy Style
	- Handle Presentation Code
- Give up some control

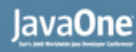

### **Client-Side Mashup**

- Server of origin policy
	- Can not just XMLHttpRequest from page
- Script is Loaded From Third-Party
- **Client Request Fetches Page Which Includes** Google JavaScript
- **Third-Party Code Is Executed in Client**

**<script type="text/javascript"** 

**src="<http://maps.google.com/maps?file=api&v=1&key=ABI>...">**

**</script>**

```
<script type="text/javascript"
```
 **src="/petstore/faces//mapviewer/script.js">**

**</script>**

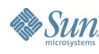

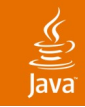

## **Model Tier**

- Does Model Need to be Different for AJAX apps?
- Use Java Persistence APIs for Domain Model
	- Goodbye EJB CMPs!
- Use Facade Pattern
	- Web object or Session Bean
	- Transactions and entity manager access encapsulated
	- Detached objects returned from client of facade
- Keep Transformation Code Separate
	- Model is POJOs
	- Client expects XML, JSON, HTML, text, JavaScript code

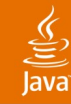

### **Use Java Persitence APIs**

```
@NamedQuery( 
   name="Item.getItemsPerProductCategory",
   query="SELECT i FROM Item i WHERE i.pID = :pID")
@Entity
public class Item implements java.io.Serializable{
   private String itemID;
   private String productID; //other fields ...
   public Item() {}
   @TableGenerator(name="ITEM_ID_GEN",table="ID_GEN"...) 
   @GeneratedValue(strategy=GenerationType.TABLE,
                           generator="ITEM_ID_GEN")
   @Id
   public String getItemID() {
     return itemID;
   }
```
**//other getters & setters...**

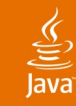

& Sun

### **Use Model Facade Pattern**

```
public class CatalogFacade
               implements ServletContextListener { 
   @PersistenceUnit(unitName="PetstorePu") 
         private EntityManagerFactory emf;
   @ResourceUserTransaction utx;
 ...
   public List<Item> getItems(String pID){
     EntityManager em = emf.createEntityManager(); 
     Query query = em.createNamedQuery
                      ("Item.getItemsPerProductCategory");
     List<Item> items =
           query.setParameter("pID",pID).getResultList();
     em.close();
     return items;
 }
```
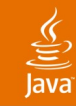

### **Agenda**

AJAX Overview Demo Application Design **JavaScript Guidelines** JSF Approach Summary

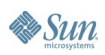

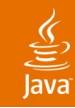

### **AJAX Guidelines**

- JavaScript Libraries
- Eventing
- Return content-types
- Value List Handler
- Usability
- Mashups

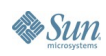

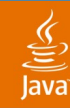

### **JavaScript Programming Language Libraries**

- Prototype
- RICO
- Script.aculo.us
- Dojo
- Zimbra

### **Recommendation:** Adopt a library and don't try to re-invent the wheel.

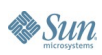

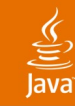

### **Eventing**

- Anonymous
- Publish/Subscribe
- Closely coupled

**Recommendation:** Consider the meaning of each and weigh the benefits when designing your application.

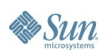

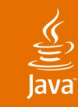

### **Eventing**

**News from BluePrints** 

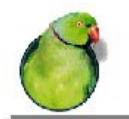

**Java Pet Store** 

Seller | Search | Catalog | Map | Main

Pets Cats

Free Movies of Re-born Pet Store 2.0

Dogs **Birds Reptiles**  $$00.00$   $R$  av  $_{\text{row}}$   $R$ GlassFish Fish \*\*\*\*\* FREE! And open source! The best open source Java EE 5 application serve. **Small Fish** Large Fish

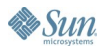

## **JavaScript and AJAX Conventions Used in Petstore Architecture**

- Standardized on Dojo
	- dojo.event.connect
	- dojo.io.bind
	- dojo.widget.\*
- Used Object-Oriented JavaScript
- Cleanly Separation of CSS/JS/HTML (MVC)
- Used Namespaces as much as possible
- Used feature detection
- Favored DOM injection over innerHTML

lava**One** 

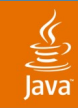

## **Response Content Type**

- XML
- **HTML**
- **Text** 
	- Post processing on client
	- Inject directly into the page
- JavaScript
	- Evaluated in JavaScript using eval()
	- JavaScript object representations of data(JSON)

**Recommendation:** Use XML for structured portable data. Use plain text for when injecting content into the HTML. Use JavaScript to return object representations data.

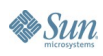

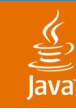

### **Value List Handler**

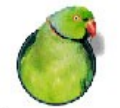

### **Java Pet Store**

Seller | Search | Catalog | Map | Main

**News from BluePrints** 

Free Movies of Re-born Pet Store 2.0

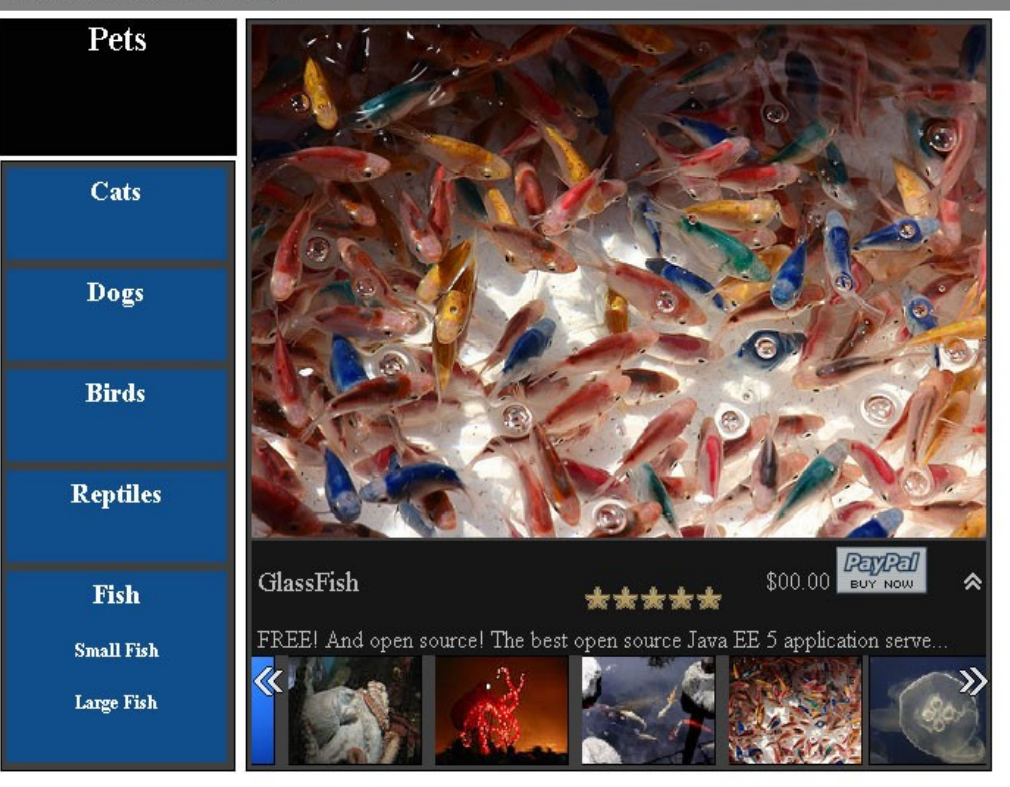

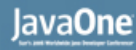

### **What About Usability?**

- Integrated JSF components with their own packaged JavaScript
- Externalized customizable portions of a component rather than embed it in JavaScript (Info Pane)
- Bookmarking using the # (anchor technique)
- Exposing access to specific chunks of data via the CatalogFacade.

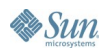

### **Petstore Mashup**

### **19 Items Displayed**

- African Spurred Tortoise (detail) Telegraph Ave & Bancroft Way, Berkeley, CA, 94704
- African Spurred Tortoise (detail) River Oaks Pky & Village Center Dr, San Jose, CA, 95134
- Box Turtle (detail) San Antonio Rd & Middlefield Rd, Palo Alto, CA, 94303
- California Desert Tortoise (detail) Millbrae Ave & Willow Ave, Millbrae, CA, 94030
- Florida King Snake (detail) Paseo Padre Pky & Fremont Blvd, Fremont, CA, 94555
- Frog (detail) University Ave & Middlefield Rd, Palo Alto, CA, 94301
- Green Iguana (detail) Leavesley Rd & Monterey Rd, Gilroy, CA, 95020
- Green slider (detail) Palm Dr & Arboretum Rd, Stanford, CA, 94305
- Guinea Pig (detail) Dolores St & San Jose Ave, San Francisco, CA, 94110
- · Hawaiian Green Gecko (detail) 20th St & Dolores St, San Francisco, CA, 94114
- $\bullet$  Iguana (detail) Cesar Chavez St & Sanchez, San Francisco, CA, 94131
- Iron Dragon (detail) Campbell St & Riverside Ave, Santa Cruz, CA, 95060
- Large Box Turtle (detail)

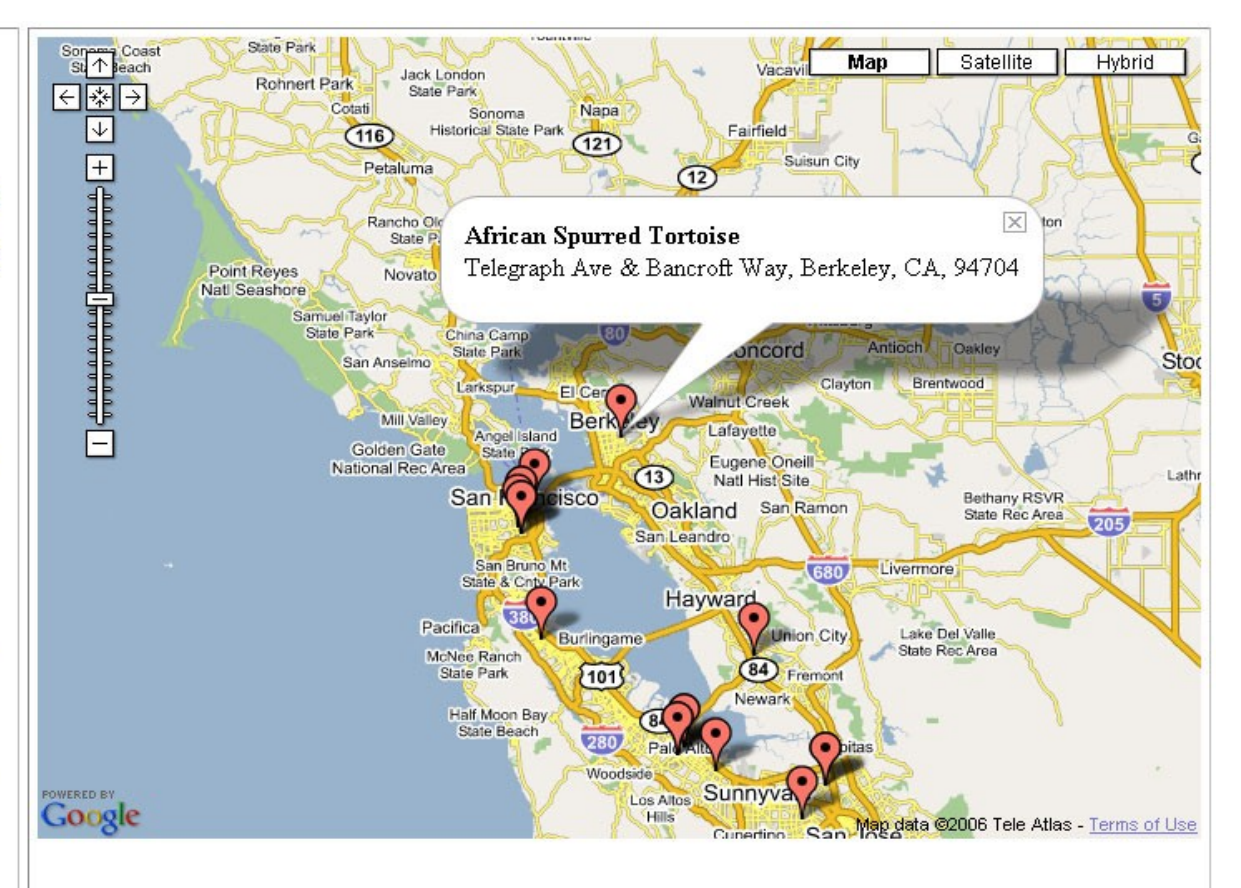

lava

### **Mashups From a JavaScript Perspective**

- Expose data via JSON for a data-centric mashup
	- Allow for a callback function
- Use document.write() if you want to prevent others from re-purposing your mashup data
- Consider using a key passed in as a URL parameter to prevent improper use
- Consider restricting access to a list of hosts
- Consider Dojo ScriptSrcIO

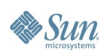

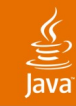

### **Agenda**

AJAX Overview Demo Application Design JavaScript Guidelines **JSF and AJAX Summary** 

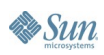

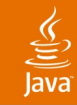

### **JSF Approach—General**

- Took a hybrid approach
- Goals
	- Capture a wider audience
	- Zero setup
- Encapsulates an AJAX component
- Client (browser) can share some of the load for more flexibility
- Demonstrated Javascript frameworks and their widgets
- Still exploring alternative approaches

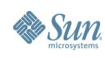

### lavaOne

### **File Upload Component Implementation**

- File Upload through AJAX
- Utilized open source libraries
- Progress bar status
- Ongoing status Available
- **CAPTCHAS**
- Store the data
- Extending component

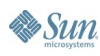

### **File Upload Component's Submit**

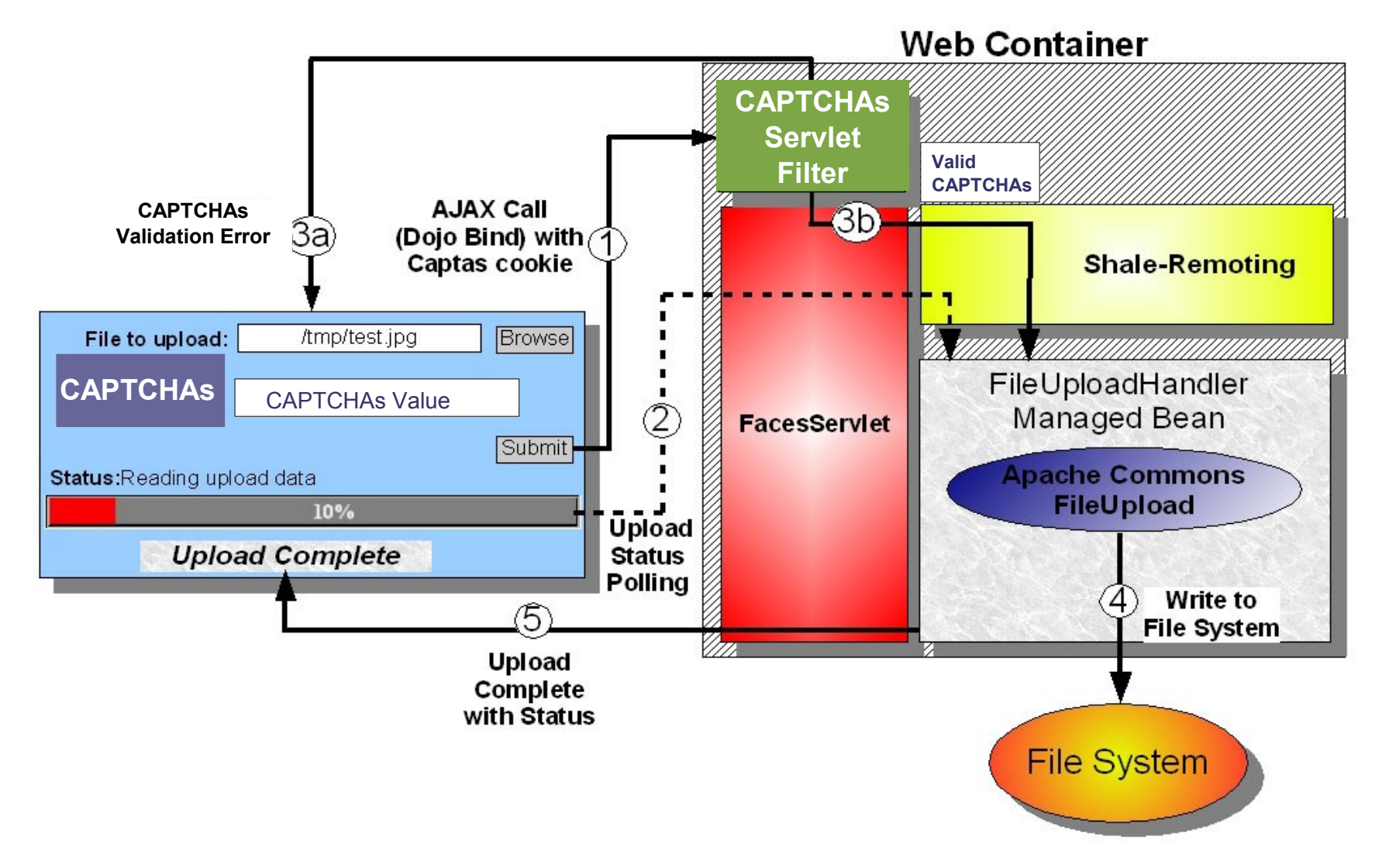

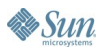

 $\underline{\underline{\underline{\underline{\xi}}}}$ Java

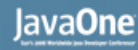

### *Directly Accessing Resources*

- Traditional Web Design
- Artifacts need deployment descriptor
- Possible name clash
- Could be appropriate for small groups

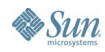

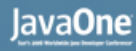

### *Renderer Serve Resources*

- Serve component's resources through renderer
- During the "Apply Request Values" phase
- Serve static resource
- Execute/delegate dynamic call
- Call ResponseComplete method

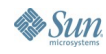

*Renderer Server Resources (disadvantages)*

- "Restore View" phase has to reconstitute the component tree
- Performance Consequences
- Especially if state is maintained on the client
- Phase has to finish executing
- Side-effects also with "immediate=true"
- Not the optimal approach

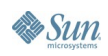

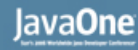

*PhaseListener Serves Resources*

- During the "Restore View" phase
- Serve static resource
- Execute/delegate dynamic call
- Call ResponseComplete method

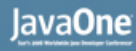

*PhaseListener Server Resources (disadvantages)*

- PhaseListener for each component
- Developers coding differently
- All PhaseListeners fired sequentially
- Performance burden

*Third-Party Libraries (Shale-Remoting)*

- Keeps developers from adding functionality
- **Single PhaseListener**
- Doesn't require developer configuration
- Serves static requests
- Delegates dynamic requests
- URI starts with context root

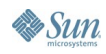

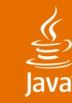

### **Accessing Static Resources**

import org.apache.shale.remoting.Mechanism; import org.apache.shale.remoting.XhtmlHelper; private static XhtmlHelper helper = new XhtmlHelper(); public void encodeEnd(FacesContext context, UIComponent component) throws IOException {

```
....
  //shale remoting resource retrieval
  helper.linkJavascript(context, component, writer,
    Mechanism.CLASS_RESOURCE, "/META-INF/fileupload/fileupload.js");
  helper.linkStylesheet(context, component, writer,
    Mechanism.CLASS_RESOURCE, "/META-INF/fileupload/fileupload.css");
}
```
### *Markup Rendered to Page:*

<script type="text/javascript" src="/petstore/faces/static/META-INF/fileupload/fileupload.js"></script> <link type="text/css" rel="stylesheet" href="/petstore/faces/static/META-INF/fileupload/fileupload.css" />

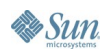

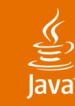

....

## **Delegating to Dynamic Resources**

import org.apache.shale.remoting.Mechanism;

import org.apache.shale.remoting.XhtmlHelper;

private static XhtmlHelper helper=new XhtmlHelper();

### public void encodeBegin(FacesContext context, UIComponent component) throws IOException {

```
String fileUploadCallback = helper.mapResourceId(context,
Mechanism.DYNAMIC_RESOURCE,
 "/bpui fileupload handler/handleFileUpload");
outComp.getAttributes().put("onsubmit", "return
 bpui.fileupload.submitForm(this, '" + retMimeType + "', '" + retFunction + "','" +
 progressBarDivId + "', "' + fileUploadCallback + "')");
```
### *Markup Rendered to Page:*

onsubmit="return bpui.fileupload.submitForm(this, 'text/xml', 'bpui.fileupload.defaultRetFunction','progress3x', '/petstore/faces/dynamic/bpui\_fileupload\_handler/handleFileUpload')"

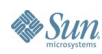

}

### lava**One**

### **Extending Base Renderer Functionality**

- Adding AJAX functionality
- Need new Tag Handler
- Don't want to write a renderer from scratch
- Look up default renderer and delegate

### **Extending Base Renderer Functionality**

public void encodeBegin(FacesContext context, UIComponent component) {

...// lookup using family and rendererType

```
Renderer
```

```
baseRenderer=context.getRenderKit().getRenderer("javax.faces.For
m",
"javax.faces.Form");
```

```
baseRenderer.encodeBegin(context, component);
```

```
public void encodeEnd(FacesContext context, UIComponent
  component) {
```
... // lookup using family and rendererType

Renderer

baseRenderer=context.getRenderKit().getRenderer("javax.faces.For m", "javax.faces.Form");

baseRenderer.encodeEnd(context, component);

}

}

### lava**One**

### **Component Library Summary**

- Accessing Resources through Renderers and PhaseListerns can impact performance
- Preferred hybrid approach
- Preferred zero setup time (other than adding jar)
- Still exploring alternative approaches

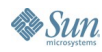

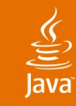

### **Agenda**

AJAX Overview Demo Application Design JavaScript Guidelines JSF Approach **Summary**

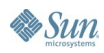

### **Summary**

- AJAX and Java EE 5 are Complimentary
- Use Page as the Application Architecture
- Follow MVC in your application
- Use Proxy Style or REST APIs for Mashups
- Use JavaScript Conventions
- Leverage an Existing AJAX Library
- Wrap AJAX in Java Server Faces for Re-Use
- Try the Java BluePrints AJAX Components!

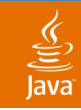

### **For More Information**

- BluePrints Projects on Java.net <http://blueprints.dev.java.net/>
- Java Pet Store 2.0 https://blueprints.dev.java.net/petstore
- AJAX Components <http://blueprints.dev.java.net/ajaxcomponents.html>
- Talk: BluePrints for Java EE 5, TS-1969 Wednesday, 4:00pm–5:00pm
- BOF-2594 Thursday Night, 7:30pm–8:20pm

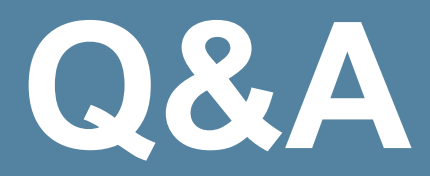

### **Sean Brydon, Greg Murray, Inderjeet Singh, Mark Basler**

java.sun.com/javaone/sf 2006 JavaOne<sup>sM</sup> Conference | Session TS-1615 | 53

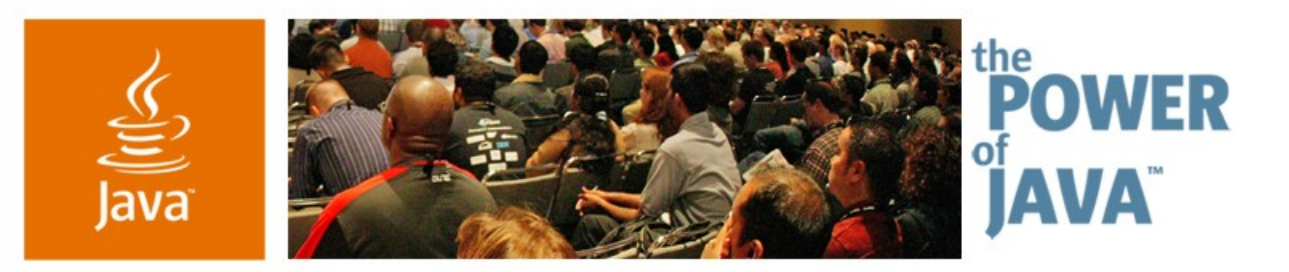

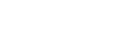

& Sun

lavaOne

### **Java™ EE 5 BluePrints for AJAX-Enabled Web 2.0 Applications**

**Sean Brydon, Greg Murray, Inderjeet Singh, Mark Basler**

Java BluePrints Sun Microsystems, Inc. http://blueprints.dev.java.net/

TS-1615

java.sun.com/javaone/sf